# **BOTÕES DE CTA (CALL TO ACTION)**

Você pode escolher até 5 botões nas seções que preferir.

Os botões serão direcionados para onde você quiser:

Seu telefone **Whatsapp** Página de Checkout Site Redes Sociais (Facebook, Instagram, Youtube, etc)

[BOTÃO](https://api.whatsapp.com/send?phone=5547999701689&text=Digital%20Center%20agradece%20seu%20contato%252C%20como%20podemos%20ajudar%253F) DE CTA

**Confira abaixo sugestões de seções que podem compor sua Landing Page:**

**Seção 1: Apresentação**

Onde você vai apresentar seu produto

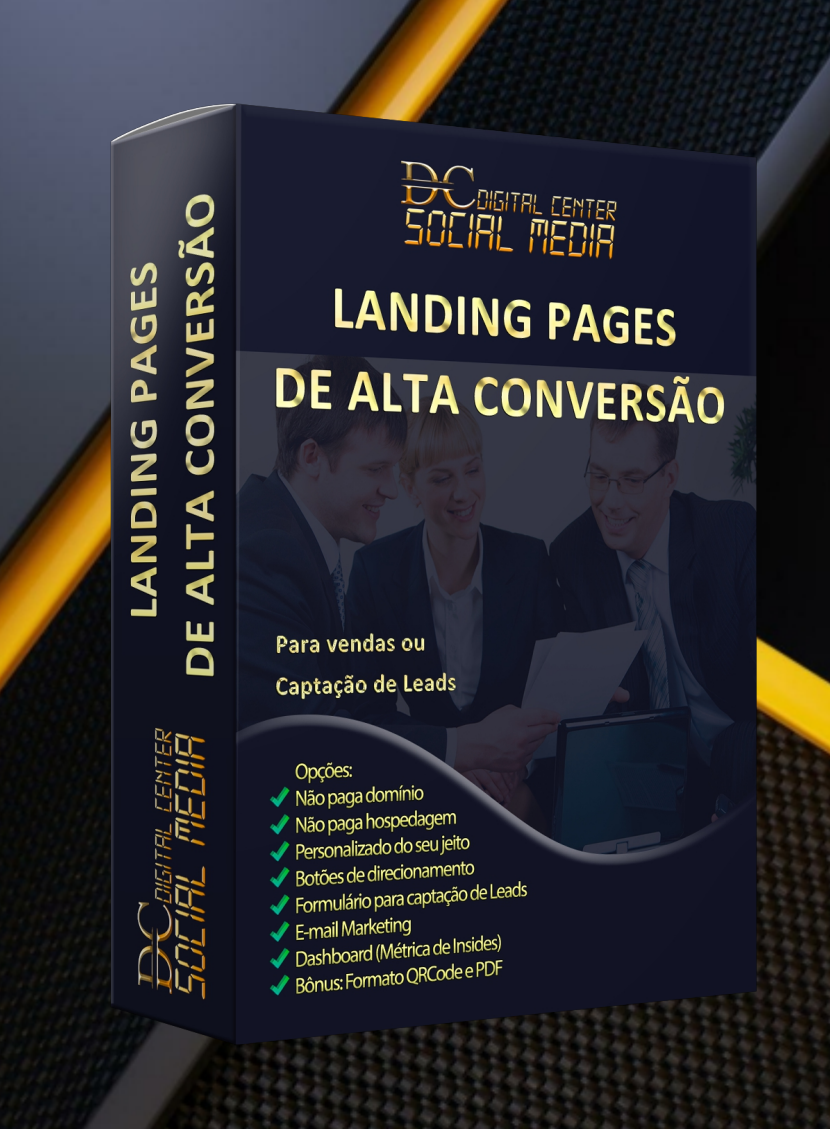

**(EXEMPLO)**

**Descrição do seu Produto**

- 4 cursos pelo preço de 1
- Acesso imediato!
- **Centenas de templates editáveis**
- Aulas 100% online
- Acesso vitalício!
- Garantia de 7 dias!!!

Lorem ipsum dolor sit amet, consectetur adipiscing elit, sed do eiusmod tempor incididunt ut labore et dolore magna aliqua.

- Pessoas que criaram seu Infoproduto e precisam de uma página de  $\Box$ vendas;
- Pessoas que precisam de uma página para captação de Leads;
- Pessoas que querem alavancar seu negócio

# QUERO [COMPRAR](https://api.whatsapp.com/send?phone=5547999701689&text=Digital%20Center%20agradece%20seu%20contato%252C%20como%20podemos%20ajudar%253F) AGORA!

#### **Seção 2: "Benefício"**

Onde você vai descrever os benefícios e dores que seu produto resolve. (CTA opcional)

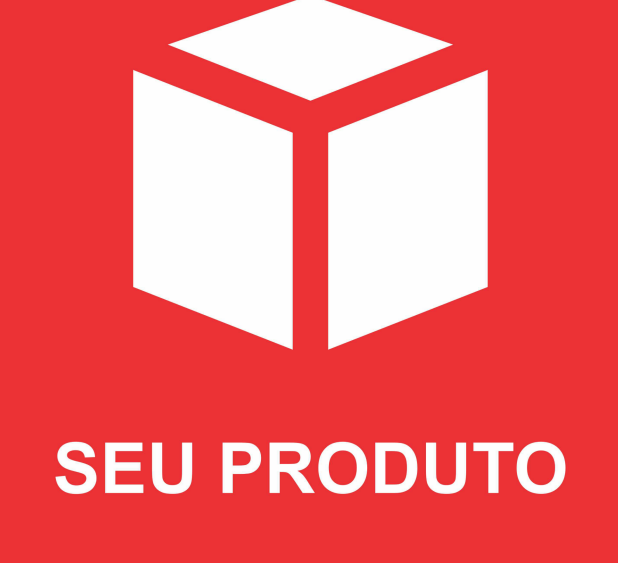

## **(EXEMPLO)**

#### **VANTAGENS:**

- Bônus 1: 1 E-book com as melhores práticas para vender mais о
- Bônus 2: 300 Fotos profissionais de alta resolução
- Bônus 3: Grupo Vip de alunos

#### **Seção 3: "Para quem é"**

Onde você vai informar para quem serve o seu produto

**(EXEMPLO)**

#### **Para quem é:**

Comprar agora (CTA [Opcional\)](https://api.whatsapp.com/send?phone=5547999701689&text=Digital%20Center%20agradece%20seu%20contato%252C%20como%20podemos%20ajudar%253F)

#### **Seção 4: "Prova Social"**

Onde você vai colocar prints ou vídeo com depoimento de pessoas que compraram de você falando sobre a transformação que seu produto gerou na vida delas.

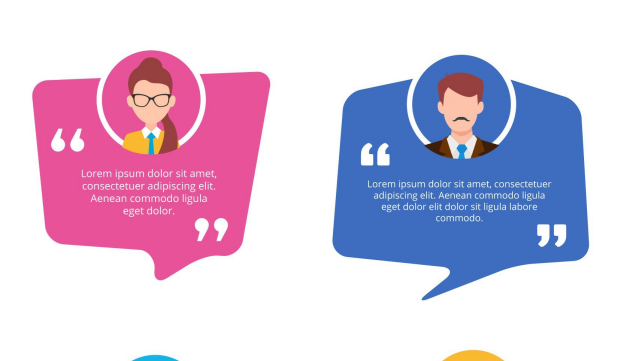

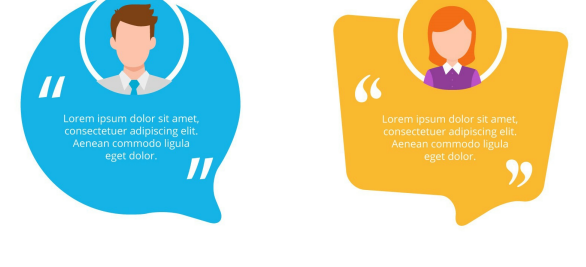

# **(Exemplo)**

#### **Seção 5: "Bônus"**

Onde você vai oferecer algum produto que tenha a ver com seu nicho (E-books, planilhas, etc) que podem ajudar na conversão de compra.

Temos certeza que você vai adorar nosso produto que para isso, lhe damos 7 dias de garantia.

#### **(Exemplo)**

#### **E ainda vamos te dar esses Bônus Incríveis:**

Caso nosso produto não atenda suas expectativas, lhe devolveremos o valor integral de seu investimento sem nenhum questionamento!

#### **Seção 6: "Oferta"**

Onde você vai descrever o conteúdo e valor de seu produto

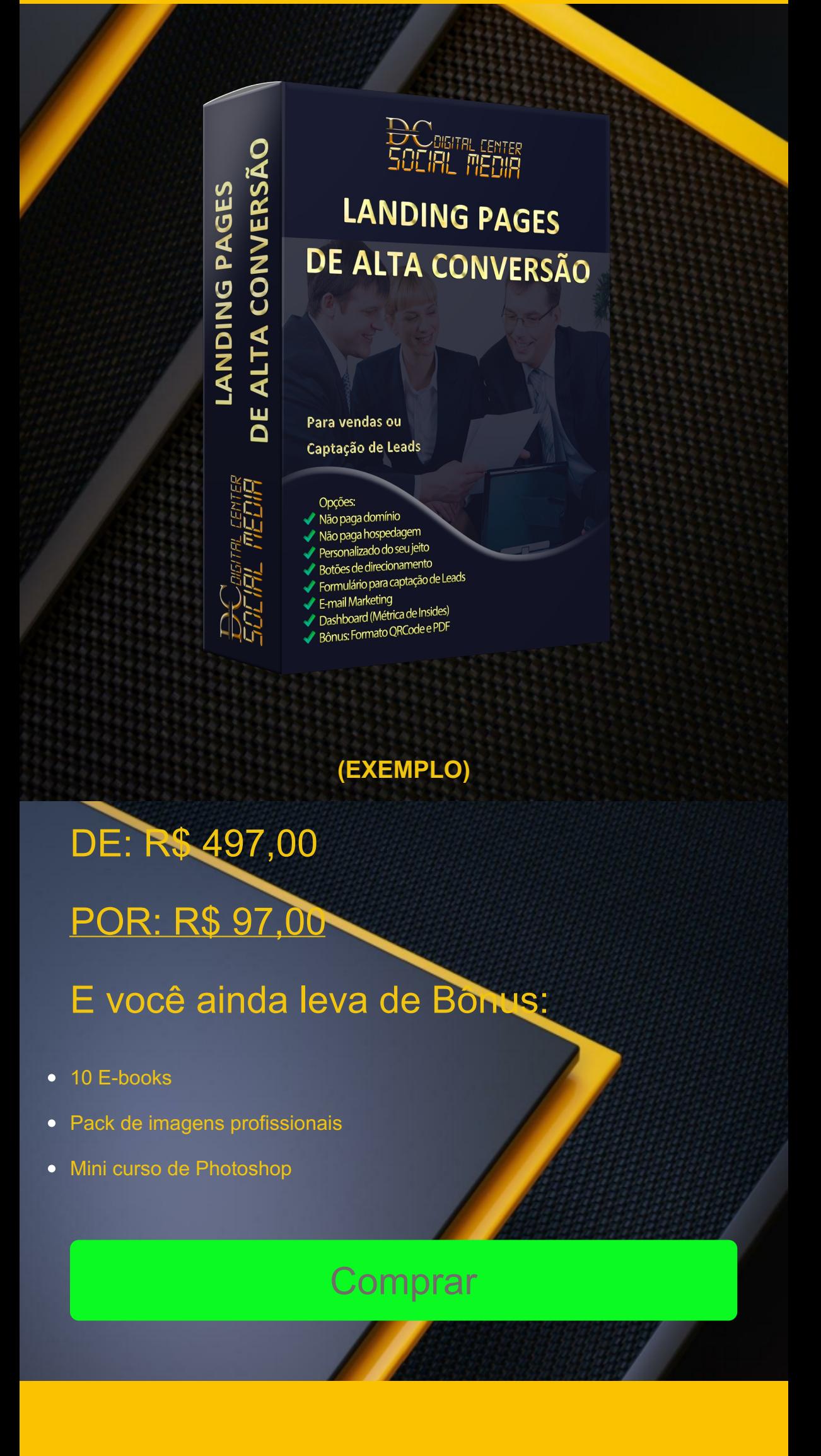

**Seção 7: "FAQ - Perguntas Frequentes"**

Onde você colocará as perguntas e respostas mais recorrentes sobre seu produto para auxiliar na conversão

# **PERGUNTAS FREQUENTES (FAQ):**

O que vou aprender nestes cursos? Até quando terei acesso aos cursos? Até quando terei acesso aos cursos? Qual é a garantia do Combo? Após o pagamento, quando terei acesso aos cursos?

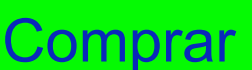

**Seção 8: "Biografia do Autor"**

Dados do autor, descrevendo sua experiência e capacidade para produzir o conteúdo oferecido

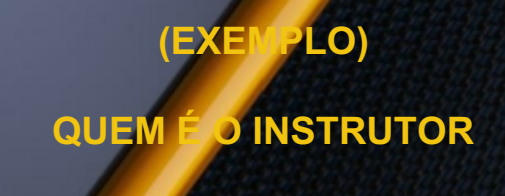

**Paul Promotter, empreendedor, streamer, info-produtor, possui conhecimento em Marketing Digital, Web Designer, edição e criação de fotos e vídeos, confecção e desenvolvimento de sites, tráfego pago, otimização de canais de Youtube, Redes Sociais e criação de Infoprodutos.**

**Seção 9: "Garantia"**

Dados sobre o prazo de garantia caso seu produto não atenda as expectativas de seu cliente

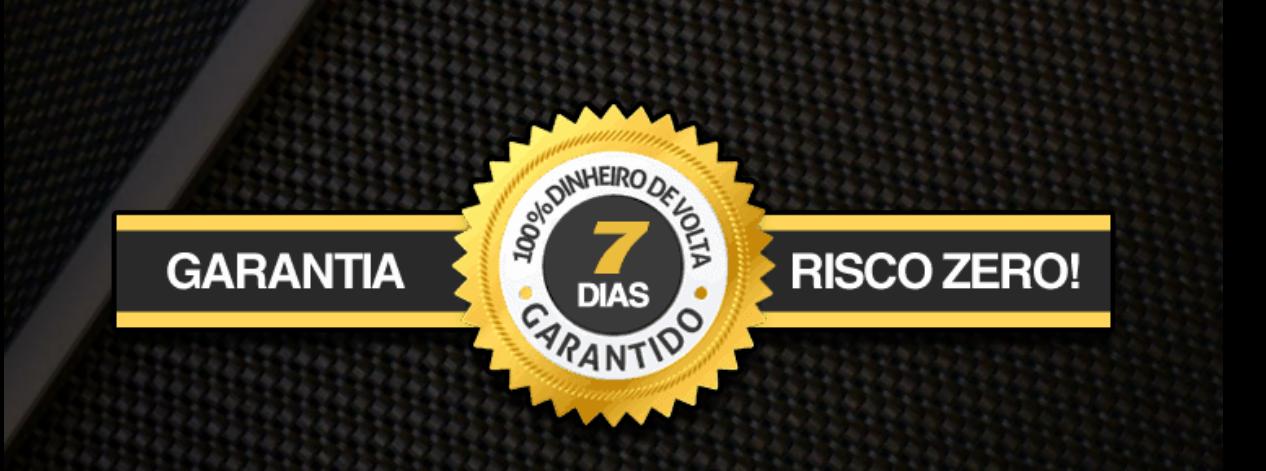

#### **(EXEMPLO)**

**Seção 10: "Formulário"**

Indicado para quando o objetivo de sua Landing Page for Captação de Leads

Com o formulário, você terá acesso também a uma plataforma para gerenciar seus Leads, Sistema de E-mail Marketing e Dashboard para analisar as métricas de seus Insides

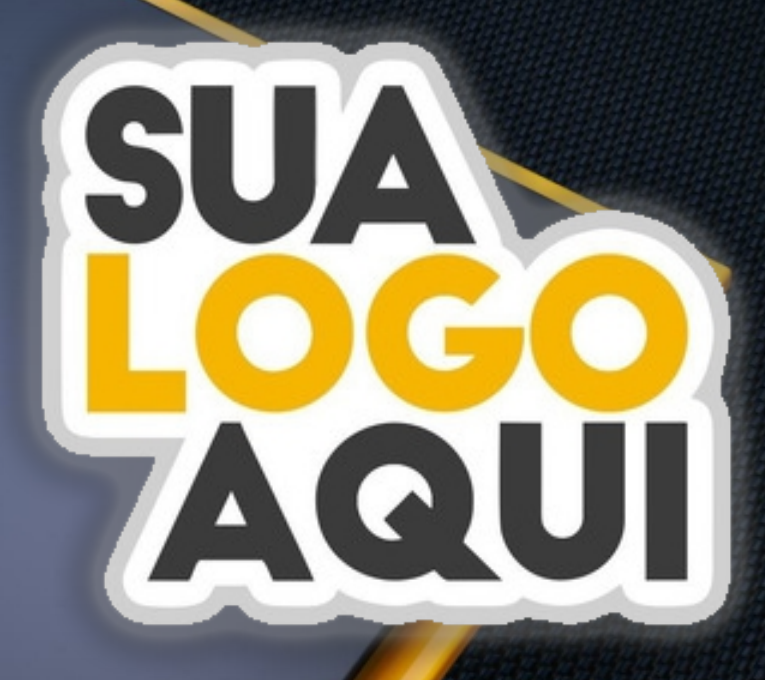

## Bem vindos a nossa Landing Page

Nela, você verá todas as opções de seções que podem conter na Landing Page que vamos criar para você!!!